#### STACK with state  $\Rightarrow$  Stateful

Matti Harjula

Aalto University

EAMS 2020 24th of June

K ロ ▶ K @ ▶ K 할 ▶ K 할 ▶ . 할 . ⊙ Q Q ^

## **Outline**

- 1. History of Stateful
- 2. Stateful vs. & STACK
- 3. Basic Stateful question terminology & logic
- 4. Some future plans
- 5. This years sample-question about integration

K ロ ▶ K 個 ▶ K 할 ▶ K 할 ▶ 이 할 → 9 Q Q →

6. Demo

1. Around 2012 we were spreading the joy of STACK to fields beyond maths and physics. People teaching industrial management needed optimisation related questions but what they really wanted were simulations and those were difficult.

- 1. Around 2012 we were spreading the joy of STACK to fields beyond maths and physics. People teaching industrial management needed optimisation related questions but what they really wanted were simulations and those were difficult.
- 2. After that we carried out various trials with JavaScript to implement state-based logic on the client side.

- 1. Around 2012 we were spreading the joy of STACK to fields beyond maths and physics. People teaching industrial management needed optimisation related questions but what they really wanted were simulations and those were difficult.
- 2. After that we carried out various trials with JavaScript to implement state-based logic on the client side.
- 3. During 2015 a proof of concept of STACK with state was built, it was promising and was presented at EAMS 2016.

- 1. Around 2012 we were spreading the joy of STACK to fields beyond maths and physics. People teaching industrial management needed optimisation related questions but what they really wanted were simulations and those were difficult.
- 2. After that we carried out various trials with JavaScript to implement state-based logic on the client side.
- 3. During 2015 a proof of concept of STACK with state was built, it was promising and was presented at EAMS 2016.
- 4. However, authoring questions for that proof of concept was difficult. So, an idea for separating state from STACK was hatched and the search for funding to implement it began.

5. In 2018 funding materialised, 10 months of development time funded for me to build it and some side projects to carry out authoring and usage testing. All part of a massive set of projects that the Ministry of Education and Culture of Finland accepted.

- 5. In 2018 funding materialised, 10 months of development time funded for me to build it and some side projects to carry out authoring and usage testing. All part of a massive set of projects that the Ministry of Education and Culture of Finland accepted.
- 6. Had to skip EAMS 2018 as coding started. However, I was very happy to see the Mathspace keynote by Mohamad Jebara, that essentially gave us the terminology for what we do: Stateful is all about "inner loop adaptation". I recommend watching that recording if you have not seen it

- 5. In 2018 funding materialised, 10 months of development time funded for me to build it and some side projects to carry out authoring and usage testing. All part of a massive set of projects that the Ministry of Education and Culture of Finland accepted.
- 6. Had to skip EAMS 2018 as coding started. However, I was very happy to see the Mathspace keynote by Mohamad Jebara, that essentially gave us the terminology for what we do: Stateful is all about "inner loop adaptation". I recommend watching that recording if you have not seen it
- 7. Summer 2019, major development goals ready and question authors started testing. Initial experiences were great and authors came up with unexpected patterns that led to new development.

- 5. In 2018 funding materialised, 10 months of development time funded for me to build it and some side projects to carry out authoring and usage testing. All part of a massive set of projects that the Ministry of Education and Culture of Finland accepted.
- 6. Had to skip EAMS 2018 as coding started. However, I was very happy to see the Mathspace keynote by Mohamad Jebara, that essentially gave us the terminology for what we do: Stateful is all about "inner loop adaptation". I recommend watching that recording if you have not seen it
- 7. Summer 2019, major development goals ready and question authors started testing. Initial experiences were great and authors came up with unexpected patterns that led to new development.
- 8. During fall 2020, after long internal testing we will expose Stateful to students.

# Stateful  $\frac{w}{x}$  & STACK  $\frac{1}{2}$

STACK & *Stateful* are tightly coupled but STACK will not do stateful matters. The authoring related issues with the "STACK with state" proof of concept made it pretty clear that adding state complicates things. No one wanted to break the balance of authoring simplicity and expressiveness of STACK by forcing state into it. Also, the authoring processes with state are much simpler if Stateful can just have its own question-model.

Stateful & STACK share most of the internal parts and (at least) one developer. As we share parts, we can now test new versions of various subsystems in either one before they turn to common features.

Stateful ys. & STACK 2/2

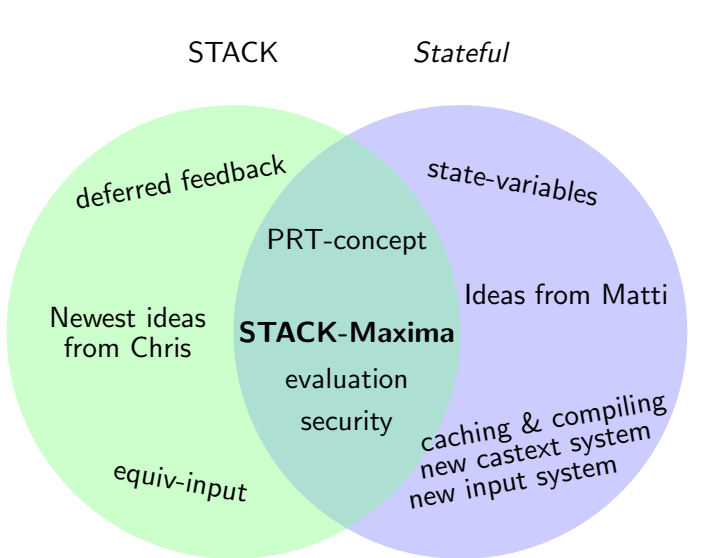

#### Basic Stateful question terminology & logic 1/2

Stateful-questions are essentially just collections of parametric STACK questions that have been extended so that student input can lead to the question transitioning to another. When transitioning, one can change the values of state-variables, which are typically used as the parameters of those questions. The common terms are:

scene one of the questions in the collection

path the sequence of scenes the student has visited as well as the transitions that led to those changes of scenes

## Basic Stateful question terminology & logic 2/2

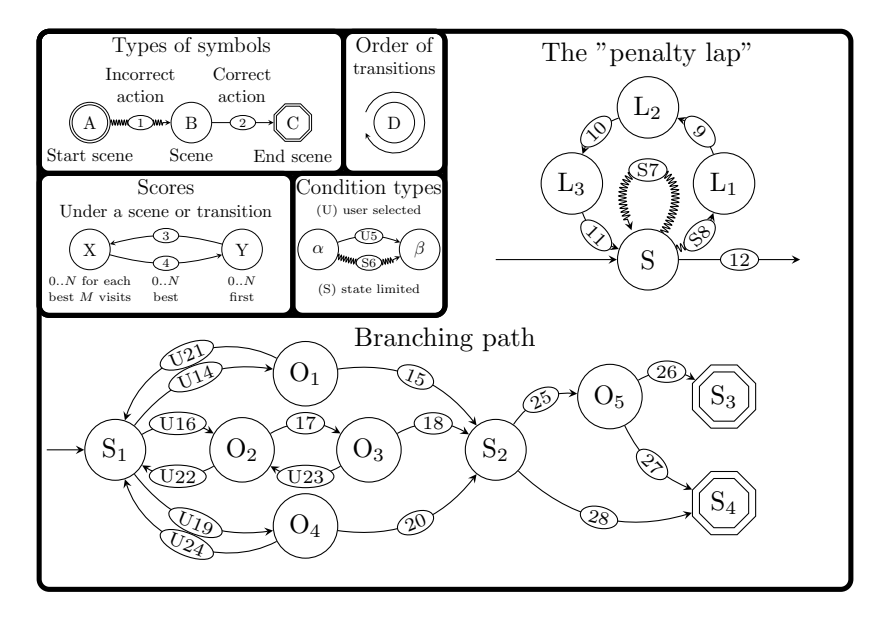

#### Some future plans

- $\blacktriangleright$  External state, i.e., parameters coming from, e.g. learning analytics and means of storing parameters there.
- $\blacktriangleright$  Visualisation and analysis tools for exploring the paths taken by large numbers of students. Where they drop out, which paths they choose, and on which paths do most people end up. Current research ideas aim for Sankey diagrams.

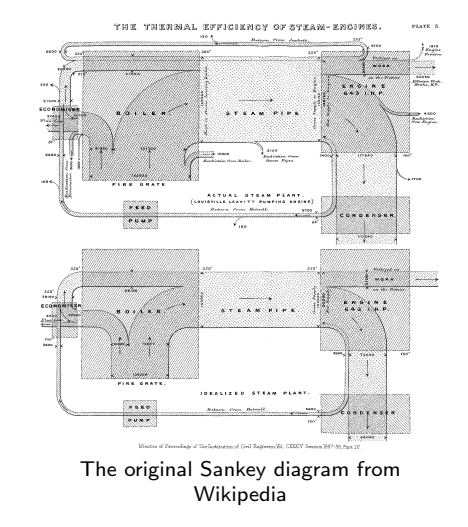

**K ロ ▶ K 何 ▶ K ヨ ▶ K ヨ ▶** 

#### This years sample question about integration 1/2

Back in 2016 the sample was an integration by parts question, which allowed the student to travel to the wrong direction infinitely. This time the question is simpler and has no infinite loops in the scene-graph. Now even simpler: a definite-integral. Now, what is the trap here?

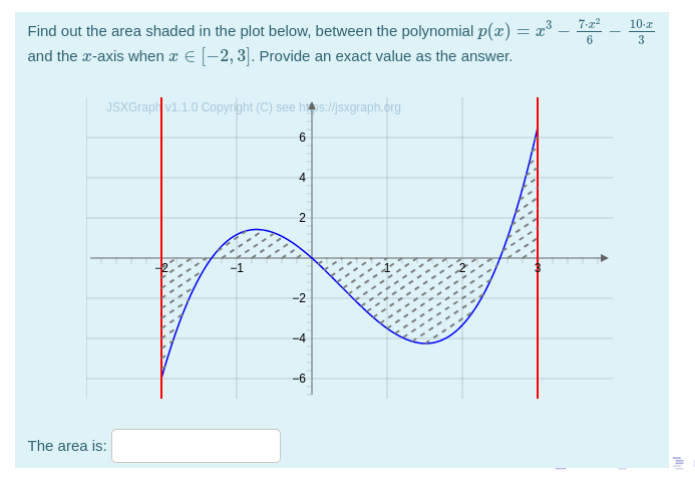

 $\Omega$ 

# This years sample question about integration 2/2

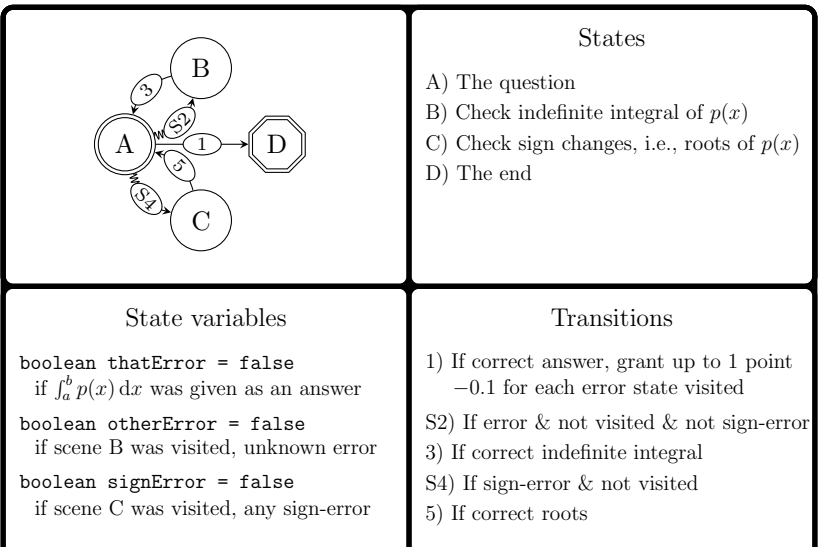

#### The demo

The sample question is accessible though the EAMS site, after this presentation everyone attending the conference will also gain edit-rights so that they may try building *Stateful* questions. These rights will remain active for a short time during the conference.

K ロ ▶ K 個 ▶ K 할 ▶ K 할 ▶ 이 할 → 9 Q Q →

#### The end

Stateful is available from GitHub but it does not come with the editor shown in the demo.

Should you be interested in Stateful, please contact me matti.harjula@aalto.fi. If the editor interests you, please contact my commercial alter-ego matti.harjula@eleaga.fi.

# Thank you

Hopefully, a live demo can be arranged at the next international STACK conference, in Tallinn next spring.